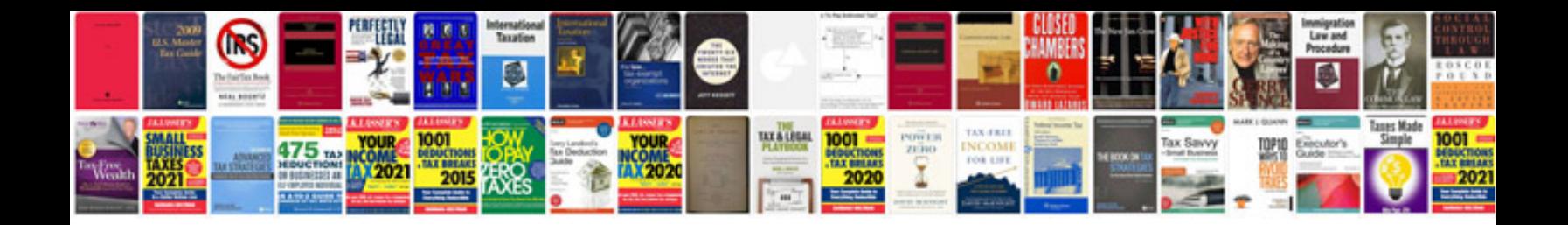

**Bird box template**

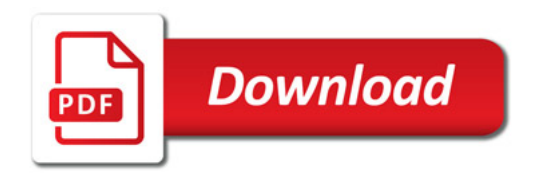

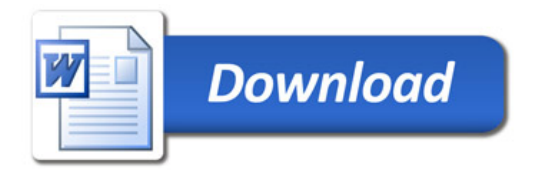